## Como saber quanta memória um programa necessita para rodar 29/04/2024 06:11:29

## **Imprimir artigo da FAQ**

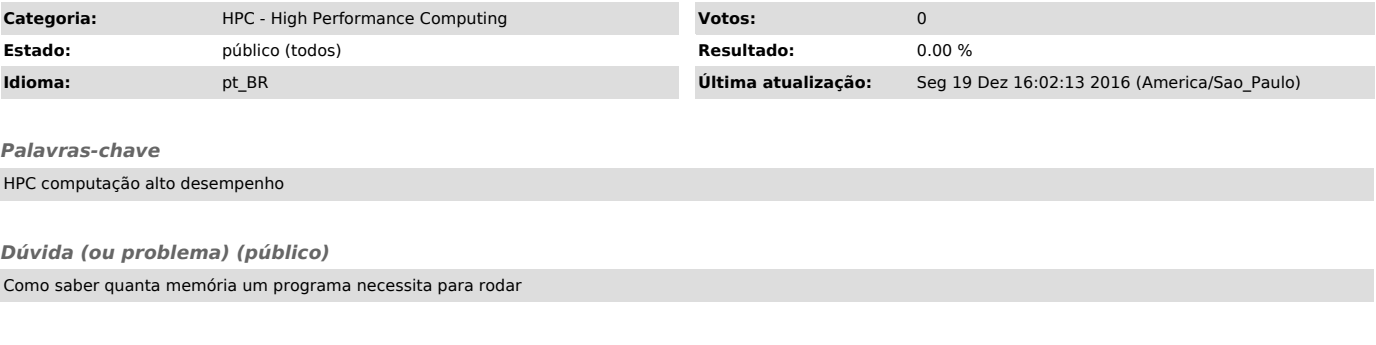

*Resposta (ou solução) (público)*

Rode o comando: - size <executável>

substituindo <executável> pelo nome do seu programa